| Post a P | roduct | for | Sale |
|----------|--------|-----|------|
|----------|--------|-----|------|

| Posting a product for sale on Kraftwurx.com requires a Sellers Account. If you do not have a Sellers Account, you can create one <b>HERE</b> for free. The instructions below are intended to describe how to post a product from your Sellers Account Control Panel after your account has been created. To learn how to create an account or what is allowed, please read through the rest of the help section under getting started. |
|----------------------------------------------------------------------------------------------------|
| Click on Upload New Product from Your Sellers Control Panel (CP)                                                                                                    |

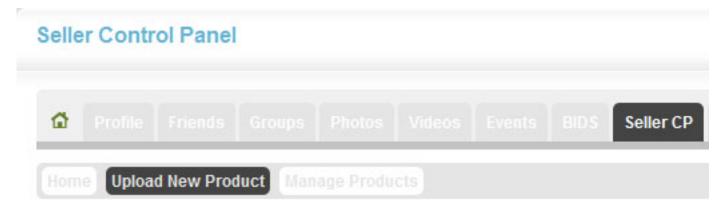

# Welcometo the Seller Control Panel!

WELCOME BACK

Choose to Upload a Single Part of an Assembly

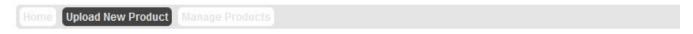

#### Create & Sell YOUR new product

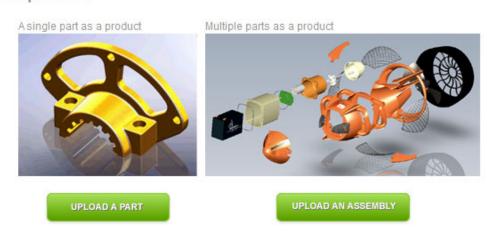

You must choose to either upload a single object as a product or upload an assembly (a product made of more than one component). You must choose one or the other to proceed. Products made of one part are exactly that, a single object as a product, regardless of the features. An assembly is considerably different. An assembly can consist of two or more parts that when combined create a product. Parts in an assembly can be made of one material or many different materials. Additionally, assemblies allow you to include 3rd party products such as electronics that you can purchase or your clients can purchase to create the product. Think of it as a "kit". You may also provide and upload instructions and drawings to explain how to build the item, wire it or assemble it.

An assembly uses a Bill of Materials. If you want to learn more about what a bill of materials is, you should check out the Wikipedia page **HERE** .

**Single Part as Product Information** 

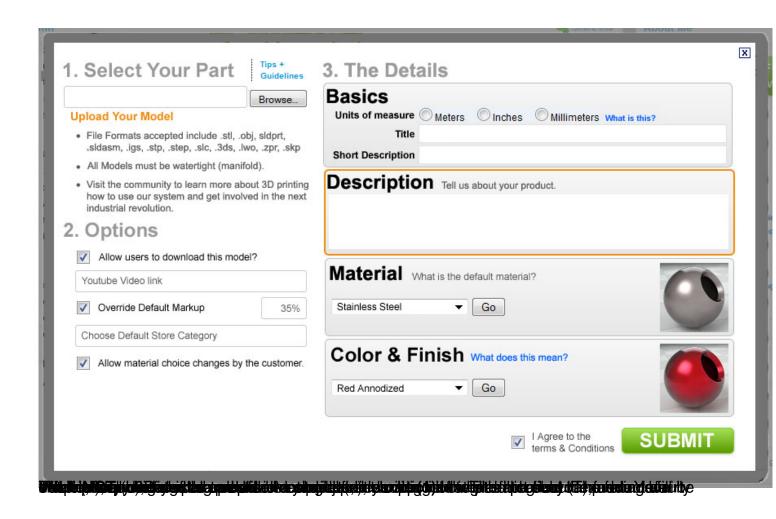

## **Assembly as a Product Method**

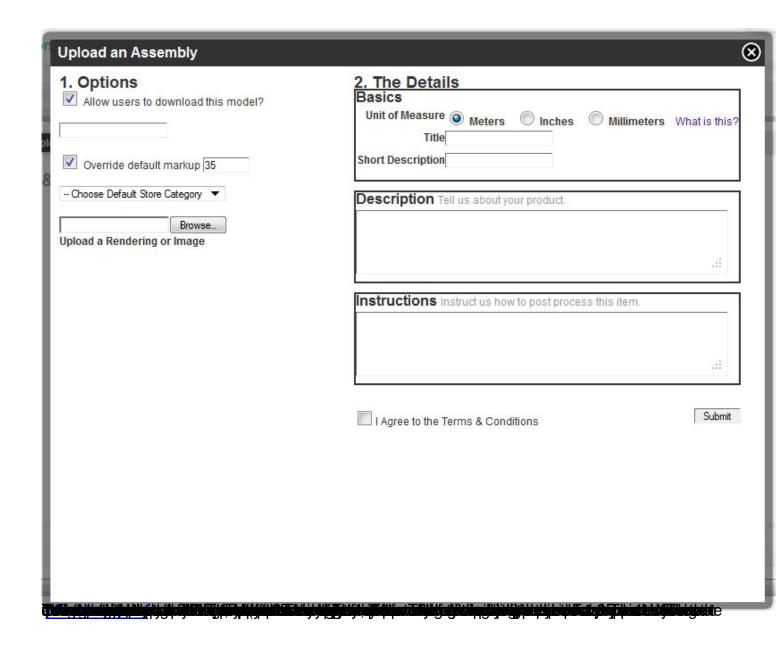

# Harley Vrod Drive Cover Created on: Monday, 08 2011

Sold: 0 Category:

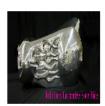

| Harley Vrod Drive Cover  Allow users to download this model?                                         | Price & Margin<br>\$0.00 (retail)<br>\$0.00 (cost)<br>\$0.00 (Profit) | Ship to me what does this mean? Post Processing what does this mean? Customizable what does this mean? |
|----------------------------------------------------------------------------------------------------|-----------------------------------------------------------------------|----------------------------------------------------------------------------------------------------|
| http://www.youtube.com                                                                               |                                                                       |                                                                                                    |
| ✓ Override default markup 35                                                                         |                                                                       |                                                                                                    |
| Choose Default Store Category ▼                                                                      |                                                                       |                                                                                                    |
|                                                                                                    |                                                                       |                                                                                                    |
| Description Tell us about your product.                                                              | Instru                                                                | ictions Tell us about your product.                                                                    |
| Description Tell us about your product.  This is an embossed drive cover for a Harley Davidson VRod. | This is                                                               | a replacement for the QEM<br>t. It is polished Aluminum or<br>e Plated Steel.                          |
| This is an embossed drive cover for a                                                                | This is                                                               | a replacement for the OEM                                                                              |
| This is an embossed drive cover for a Harley Davidson VRod.                                          | This is                                                               | a replacement for the QEM<br>t. It is polished Aluminum or<br>e Plated Steel.                          |
| This is an embossed drive cover for a Harley Davidson VRod.                                          | This is                                                               | a replacement for the QEM<br>t. It is polished Aluminum or<br>e Plated Steel.                          |

Mithton rimaling to Telepiset in international metata and interior abidition abidition and the state of the state of the s

| Part Number | Description                | Material           | Finish | Cost   | Actions |
|-------------|----------------------------|--------------------|--------|--------|---------|
| 62-142-141  | Spacer for Insert          | Stainless Steel Pl | H1     | \$0.00 | Edit    |
| 62-143-141  | This is the Drive<br>Cover | Aluminum           |        | \$0.00 | Edit    |
| 62-144-141  | Bevel Gear                 | Aluminum           |        | \$0.00 | Edit    |

### Other Features that Can Be Changed During Creation

| Ship to me what does this mean?      |
|--------------------------------------|
| Post Processing what does this mean? |
| Customizable what does this mean?    |

**Ship to me** Kraftwurx provides you the option to have all of the parts shipped directly to you instead of the end user. This allows you to assemble the product, conduct additional manufacturing or finishing steps etc. In this manner, you can present the final product to a customer already assembled. You might choose this option if you desire to have the parts sent to you for assembly or additional processing, finishing, machining or whatever else you may need to have done to the product. This might also be used to sell the product to customers and have the item up in your store. Additionally, you might want to use this feature to "brand" your merchandise or inspect it before the client receives the product, or ship it in a box with your own label.

Allow users to download this model?

**Allow Download?** This option effectively places the model in the public domain, meaning others can download it and make changes to it and then re-upload it. By enabling this option you waive your intellectual property rights to the model.

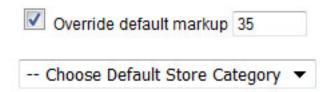

**Default Markup Override & Store Category** These fields allow you to override your "global" markup (profit margin) for products you sell on Kraftwurx.